**Seat No. :**  $\blacksquare$ 

# **LH-102**

## **April-2014**

# **B.Com. Sem.-VI**

# **CE-303(A) : Adv. Acc. & Auditing (Management Accounting – II)**

#### **Time : 3 Hours [Max. Marks : 70** *Max. Marks : 70*

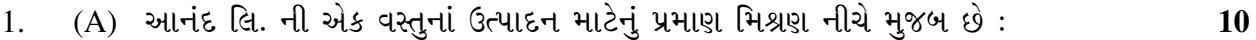

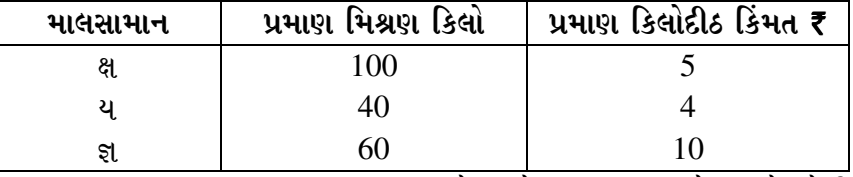

બગાડનું સામાન્ય પ્રમાણ દાખલ કરેલ એકમના  $10\%$  જેટલું છે. તેની કોઈ ભંગાર કિંમત ઉપજતી નથી.

" WEُ DE Gruish 14,400 કિલોનું થયું. WEُ માલસામાનની વપરાશ અને પડતર નીચે મુજબ હતી:

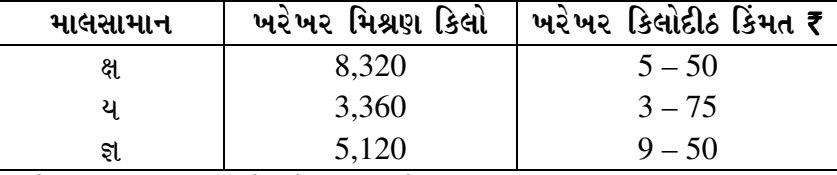

<u>नी</u>ये भुજબનાં વિચલનો શોધવાનાં છે:

 $(1)$  માલસામાન ખર્ચ વિચલન

 $(2)$  માલસામાન ભાવ વિચલન

 $(3)$  માલસામાન વપરાશ વિચલન

(4) માલસામાન મિશ્રણ વિચલન

 $(5)$  માલસામાન ઉપજ વિચલન

A standard mix of a product of 'The Anand Ltd.', is as follows :

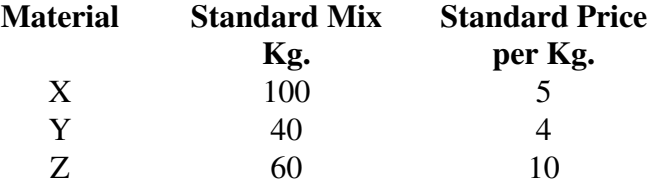

 The standard loss is estimated at 10% of units introduced. There is no scrap value. Actual output of product was 14,400 kgs.

Actual consumption and cost of goods were as follows :

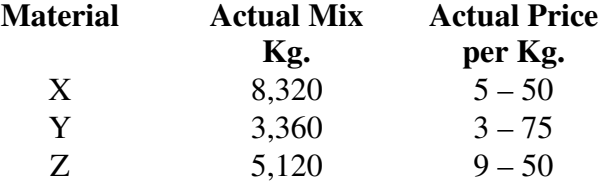

**LH-102 1 P.T.O.**

Find out the following variances :

- (1) Material cost variance
- (2) Material price variance
- (3) Material usage variance
- (4) Material mix variance
- (5) Material yield variance
- (B) ¾Û›æ÷Áõà …×•Ûé¶ÛÛ ÜÈÛ˜ÛÅÛ¶ÛÛé¶Ûà ¤æ×øïõ¾ÛÛ× ÍÛ¾Û›æ÷©Ûà …Û¸ÛÛé. **4**  Explain in short "Labour Variance".

#### અથવા/OR

1. (A) એક કારખાનામાં P વસ્તુનાં એક એકમના ઉત્પાદન માટે રોકેલ કામદારોને લગતી માહિતી  $\theta$ નીચે મુજબ છે: **10** 

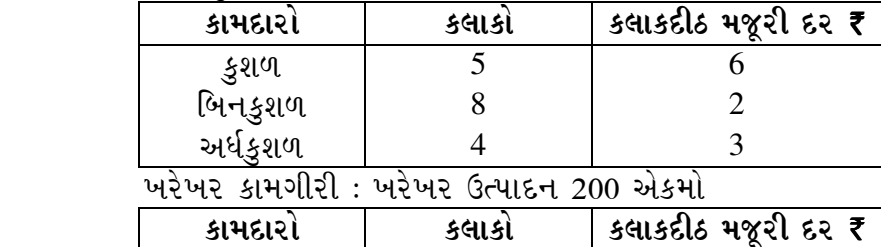

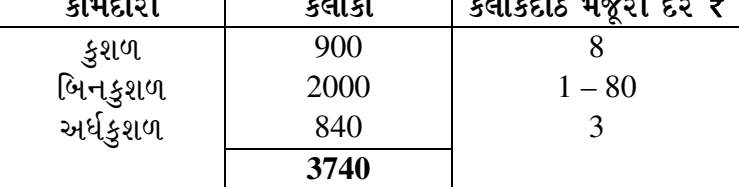

 $\overline{1}$ નીચેના વિચલનો ગણો :

- $(1)$  મજૂરી ખર્ચ વિચલન
- $(2)$  મજેરી દર વિચલન
- $(3)$  મજૂર કાર્યક્ષમતા વિચલન
- (4) કામદાર મિશ્રણ વિચલન

 The details of workers engaged in the production of one unit of item 'P' in a factory.

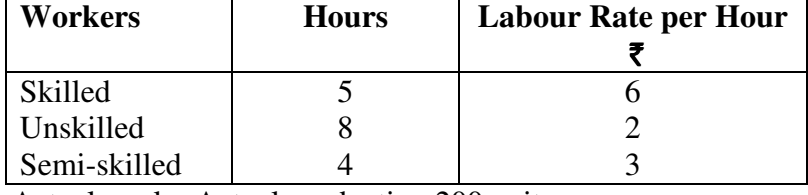

Actual work : Actual production 200 units.

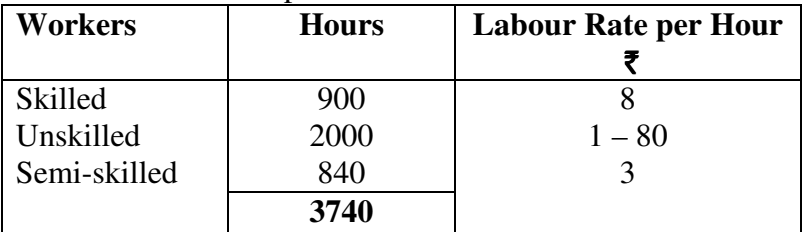

Calculate the following variances :

- (1) Labour Cost Variance
- (2) Labour Rate Variance
- (3) Labour Efficiency Variance
- (4) Labour Mix Variance

 (B) "¸Ûó¾ÛÛ¨Û ¸Û¦ø©ÛÁõ ¸Û±ùÜ©Û"¶ÛÛ ºõÛýÛþùÛ…Ûé ›÷¨ÛÛÈÛÛé. **4**  Show benefits of "Standard Cost Method".

# 2. ¶Ûà˜Ûé¶Ûà ÜÈÛ•Û©ÛÛé ¸ÛÁõ¬Ûà ÈÛé˜ÛÛ¨Û¶Ûé ÅÛ•Û©ÛÛ× ¶Ûà˜Ûé¶ÛÛ ÜÈÛ˜ÛÅÛ¶ÛÛé ÉÛÛéµÛÛé : **14**

- $(1)$  વેચાણ મૂલ્ય વિચલન
- (2) વેચાણ કિંમત વિચલન
- (3) વેચાણ જથ્થા વિચલન
- $(4)$  વેચાણ મિશ્રણ વિચલન
- $(5)$  વેચાણ પેટા જથ્થા વિચલન

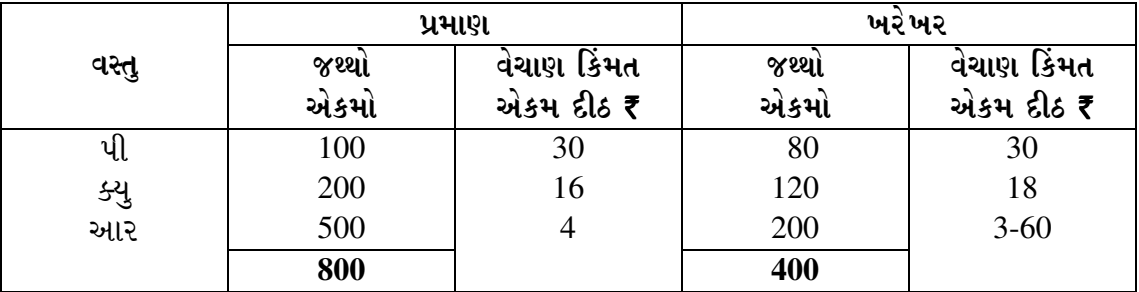

Find out the sales variances from the information given below :

- (1) Sales Value Variances
- (2) Sales Price Variance
- (3) Sales Volume Variance<br>(4) Sales Mix Variance
- Sales Mix Variance
- (5) Sales Sub-volume Variance

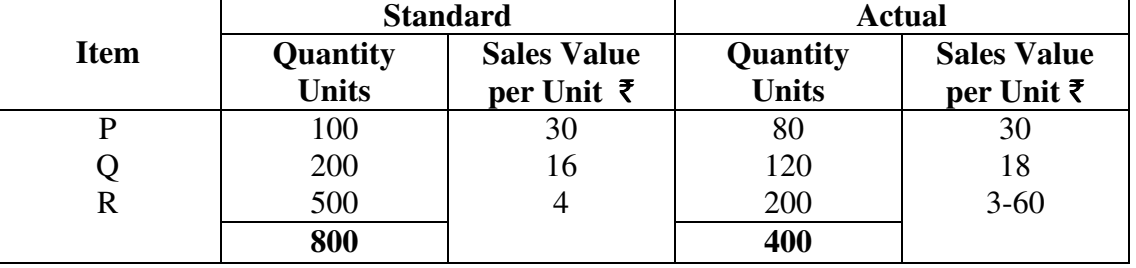

### અથવા/**OR**

2. ¸ÛÁõ¾ÛÛ¶Û×þù ÜÅÛ. ¶Ûà ›Û¶ýÛä.-2014¶Ûà ¸ÛÁõÛé"Û "Û˜ÛÙ¶Ûà ¾ÛÛÜÐü©Ûà ¶Ûà˜Ûé ¾Ûä›÷¼Û ™öé : **14** 

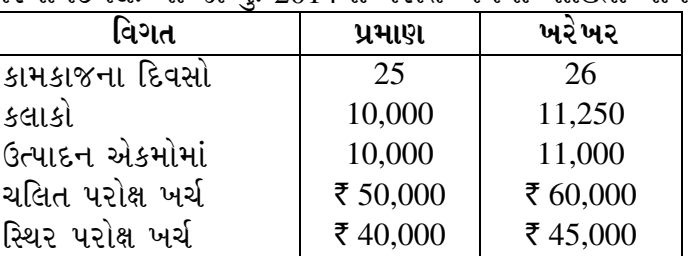

 $\overline{$ નીચેના વિચલનો શોધો :

- $(1)$  ચલિત પરોક્ષ ખર્ચ વિચલન
- $(2)$  ચલિત પરોક્ષ ખર્ચ દર વિચલન
- $(3)$  ચલિત પરોક્ષ ખર્ચ કાર્યક્ષમતા વિચલન
- (4) સ્થિર પરોક્ષ ખર્ચ વિચલન
- $(5)$  સ્થિર પરોક્ષ ખર્ચ બજેટ વિચલન
- $(6)$  સ્થિર પરોક્ષ ખર્ચ જથ્થા વિચલન
- (7) સ્થિર પરોક્ષ ખર્ચ કાર્યક્ષમતા વિચલન

**LH-102 3 P.T.O.**

The details of overhead cost for Jan. 2014 of The Parmanand Ltd., are as follows :

| <b>Particulars</b>      | <b>Standard</b> | <b>Actual</b> |
|-------------------------|-----------------|---------------|
| Working days            | 25              | 26            |
| Hours                   | 10,000          | 11,250        |
| <b>Production Units</b> | 10,000          | 11,000        |
| Variable overheads      | ₹ 50,000        | ₹ 60,000      |
| Fixed overheads         | ₹40.000         | ₹45,000       |

Find out the following variances :

- (1) Variable Overhead Variance
- (2) Variable Overhead Rate Variance
- (3) Variable Overhead Efficiency Variance
- (4) Fixed Overhead Variance
- (5) Fixed Overhead Budget Variance
- (6) Fixed Overhead Volume Variance
- (7) Fixed Overhead Efficiency Variance
- 3. (A) વર્તમાન ₹ 5,000 ને વાર્ષિક 5%ના વ્યાજ દરે રોકવામાં આવે તો 15 વર્ષના અંતે કેટલી ૨કમ યાય ?  $\blacksquare$ If  $\bar{\tau}$  5,000 is invested at the rate of 5% p.a. now, what would be the total of principal and interest amount after 15 years ?
	- (B) કોઈ એક ૨કમ બે વર્ષના અંતે વાર્ષિક ચક્રવદ્ધિના કયા વ્યાજ દરે રોકતાં 1.5625 ગણી થાય ? 4 At what rate of compound interest after 2 years would the total amount be 1.5625 times ?
	- (C) ¶ÛÛ¨ÛÛ¶ÛÛ ÍÛ¾ÛýÛ ¾ÛæÅýÛ¶ÛÛé "ýÛÛÅÛ ÍÛ¾Û›ÛÈÛÛé. ˜Û'õÈÛèܱù ÈýÛÛ›÷ …¶Ûé ÈÛ¤øÛÈÛ¶Ûà ¸Û±ùÜ©Û ¤æ×øïõ¾ÛÛ× ÍÛ¾Û›ÛÈÛÛé. **6**  Explain the "Time Value of Money". Explain in short the compound interest and the discount method.

#### અથવા/**OR**

3. (A) એક વ્યક્તિ પોતાની ₹ 3,000ની ૨કમ 4 વર્ષ માટે બે વિકલ્પ હેઠળ રોકવા માગે છે. 4 **વિકલ્પ-1 : 12% ના વાર્ષિક દરે ત્રિમાસિક ચક્રવૃદ્ધિ થાય.** વિકલ્પ-2 : 13% ના વાર્ષિક દરે વર્ષ અંતે ચક્રવૃદ્ધિ થાય. તો તેના માટે રોકાણનો કયો વિકલ્પ લાભદાયી ગણાય ? ચક્રવૃદ્ધિ વ્યાજના A-1 કોઠા મુજબ :  $3\%$  ના દરે  $16$  વર્ષના અંતે ₹  $1$  નું પરિબળ મૃલ્ય  $1.605$  છે.  $13\%$  ના દરે 4 વર્ષના અંતે ₹ 1 નું પરિબળ મૂલ્ય 1.630 થાય છે. A person wants to invest  $\bar{\xi}$  3,000 for 4 years under two options : Option-1 : Quarterly compound interest @ 12% annual rate. Option-2 : Annually compound interest @ 13% p.a. Which of the two options would be more beneficial ? Under A-1 table of compound interest : The factor value of  $\bar{\tau}$  1 at the end of 16 years @ 3% p.a. is 1.605. The factor value of  $\bar{\tau}$  1 at the end of 4 years @ 13% p.a. is 1.630. (B) આંતરિક વળતર દર પદ્ધતિ અને સરેરાશ વળતર દર પદ્ધતિનો ખ્યાલ સ્પષ્ટ કરો. 6

- Elucidate the concepts of internal rebate rate method and Average rate of return method.
- (C) ¤æ×øïõ¶ÛÛêµÛ ÅÛ"ÛÛé : ¸ÛÁõ©Û …Û¸Û ÍÛ¾ÛýÛ ¸Û±ùÜ©Û **4**  Write a short note on "Pay back period" method.

**LH-102 4**

 $4.$  Hi $\delta$ નાથ લિ. એક યંત્ર ખરીદવા માગે છે. ₹ 2,00,000 ની કિંમતના એક એવાં બે યંત્રો A અને B પ્રાપ્ય છે. દરેક યંત્રનું અંદાજીત આયુષ્ય 5 વર્ષનું છે. ભંગાર કિંમત નથી. કંપનીનો નિયત વળતરનો  $\varepsilon$ 5  $12\%$  છે. કંપનીને લાગુ પડતો કરવેરાનો  $\varepsilon$ ૨ 50% છે. બંને યંત્રોની ઘસારો અને કરવેરા ¸ÛÐéüÅÛÛ×¶Ûà …×þùÛœ÷ ïõ¾ÛÛ¨Ûà ¶Ûà˜Ûé ¾Ûä›÷¼Û ™öé : **14** 

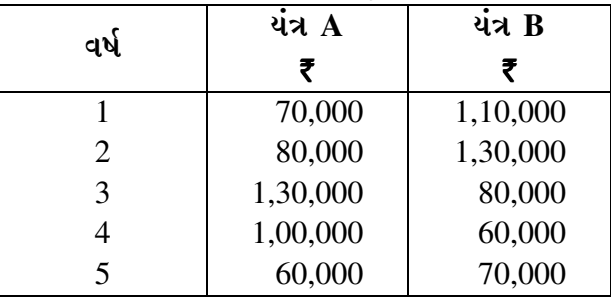

 $\overline{1}$ િચે દર્શાવેલી રીતોનો ઉપયોગ કરી સૌથી નકાકારક યંત્રની પસંદગી કરો :

- $(1)$  પરત આપ સમય
- $(2)$  સરેરાશ વળતર દર
- $(3)$  ચોખ્ખ વર્તમાન મૂલ્ય

 $\frac{12\%}{12\%}$  ના દરે ₹ 1 નું વર્તમાન મૂલ્ય પ્રથમ 5 વર્ષ માટે અનુક્રમે

 $0.893, 0.797, 0.712, 0.636$  અને  $0.567$  છે.

Sainath Ltd. wish to purchase a machine unit. Two machine units A and B of  $\bar{\tau}$  2,00,000 each are available. Each machines estimated life is 5 years. No scrap value. Fixed rate of return is 12% p.a. The applicable tax rate is 50%. The estimated earning before depreciation and taxation of both the machines is as under :

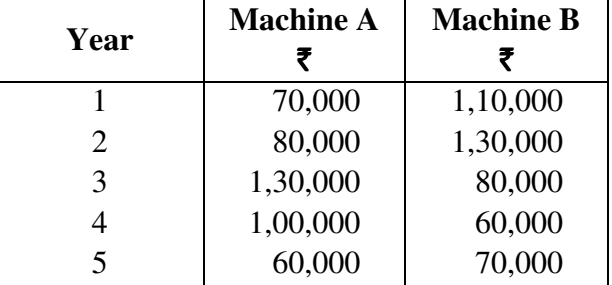

Using the following methods, choose the most beneficial machine unit :

- (1) Pay back period
- (2) Average rate of Return
- (3) Net present value

The present value of  $\bar{\tau}$  1 for 5 years @ 12% p.a. is : 0.893, 0.797, 0.712, 0.636 and 0.567.

#### અથવા/**OR**

 $4.$  ઓક કંપની ₹ 2,00,000 ની એક મૂડી રોકાણની યોજનામાં રોકાણ કરવાનું વિચારે છે. તે યોજનામાં  $d$ ના આયુષ્ય દરમિયાન સ્ટોક અને લેણામાં ₹ 1,00,000નું વધારાનું રોકાણ કરવું પડે એવી ગણતરી  $\dot{\vartheta}$ . આ યોજનાના પરિણામે દર વર્ષે ₹ 2,00,000નું વેચાણ વધશે અને તે અંગે તેના 5 વર્ષના આયુષ્ય દરમિયાન વાર્ષિક ₹ 60,000નો ખર્ચ થશે. કંપની સીધી લીટી પદ્ધતિએ ઘસારો ગણે છે.  $i$ કરવેરાનો દર 50% છે અને કરવેરા બાદ મૂડી ખર્ચનો દર 10% છે.  $\hfill\blacksquare$ 

આ યોજનાનું ચોખ્ખુ વર્તમાન મૂલ્ય કેટલું હશે ? 20% વટાવ અવયવ અને 22% વટાવ આવયવની મદદથી આંતરિક વળતરનો દર કેટલો હશે ?

| વર્ષ                   |        |        |        |        |        |
|------------------------|--------|--------|--------|--------|--------|
| વર્તમાન મૂલ્ય 10% લેખે | 0.909  | 0.827  | 0.751  | 0.683  | 0.621  |
| વર્તમાન મૂલ્ય 20% લેખે | 0.8333 | 0.6944 | 0.5787 | 0.4823 | 0.4019 |
| વર્તમાન મૂલ્ય 22% લેખે | 0.8197 | 0.6719 | 0.5507 | 0.4514 | 0.3700 |

A company wants to invest  $\bar{\tau}$  2,00,000 in an investment scheme. The company calculate that an additional investment of  $\bar{\tau}$  1,00,000 will have to be made on stock and receivables during the life of the scheme. The annual increases in sales will be of  $\bar{\tau}$  2,00,000 from this scheme. An additional annual expense of  $\bar{\tau}$  60,000 will be incurred for the five year period of the scheme. Tax rate is 50%. The company follows straight line method for depreciation. Capital cost is 10% after tax.

 What will be the net present value of the scheme ? What will be the internal Rate of Return calculated by discount factor @ 20% and 22% ?

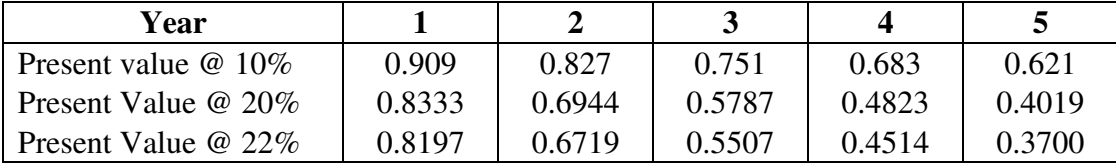

5. Hીચે દર્શાવેલ દરેક પેટાપ્રશ્નોના એક કરતાં વધુ જવાબો આપેલા છે. તે પૈકીનો સાચો જવાબ શોધો …¶Ûé ©Ûé¶ÛÛ ÍÛ¾Û¬ÛÙ¶Û¾ÛÛ× ›÷ÄõÁõà •Û¨Û©ÛÁõà þùÉÛÛÙÈÛÛé : **14**  The sub-questions below are provided with more than one answers. Find out true answer and also show your necessary calculations : (1) એક કારખાનામાં પ્રમાણ પડતર પદ્ધતિનો ઉપયોગ થાય છે અને તેના જાન્યુ. 2014ના Gculert aoid માહિતી નીચે મુજબ છે: <u>પ્રમાણ : 8 કિલો માલના ઉત્પાદન માટે જરૂરી માલસામાન 10 કિલો</u> માલસામાનની પ્રમાણ કિંમત કિલોદીઠ  $\bar{\tau}$  2 ખરેખર ઉત્પાદન  $2.400$  કિલો વપરાયેલ માલસામાન 2,900 કિલો વપરાયેલ માલસામાનની કિંમત  $\bar{\tau}$  8,700 તો માલસામાન વપરાશ વિચલન અને ભાવ વિચલન અનુક્રમે \_\_\_\_\_\_ હશે.  $(a) + 200 \text{ and } -2,900$  (b)  $+ 200 \text{ and } + 2,900$  $(c) - 2,900 \text{ and } + 200$  (d)  $+ 2,900 \text{ and } - 200$  A factory uses standard cost method. Production information of Jan. 2014 is as follows : Standard : 10 kg material necessary for 8 kg production Standard value of material is  $\bar{\tau}$  2.00 per kg. Actual production 2,400 kgs. Material utilized 2,900 kgs.

Cost of material utilized  $\bar{\bar{\xi}}$  8,700

 Hence the material usage variance and material price variance will be respectively \_\_\_\_\_\_\_\_.

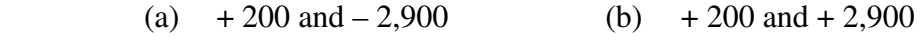

(c)  $-2,900$  and  $+ 200$  (d)  $+ 2,900$  and  $- 200$ 

**LH-102 7 P.T.O.** (2) એક કંપનીના ફેબ્રુઆરી-2014ના ઉત્પાદનની મજૂરી ખર્ચની માહિતી નીચે મુજબ છે:  $\mu$ ત્યક્ષ ચૂકવેલ મજૂરી  $\bar{\tau}$  16,400 પ્રમાણ કલાકો  $4.320$  $s$ લાકદીઠ મજૂરીનો પ્રમાણ દર  $\bar{\tau}$ 3 ખરેખર કામના કલાકો $\overline{a}$  4,100 તો મજૂરી દર વિચલન અને મજૂરી ખર્ચ વિચલન અનુક્રમે **\_\_\_\_\_\_** હશે.  $(a) -4,100 \text{ and } +3,440$  (b)  $-4,100 \text{ and } -3,440$ (c)  $+3,440$   $\forall$ H<sub>1</sub> – 4,100 (d)  $+3,440$   $\forall$ H<sub>1</sub> + 4,100 A company's Feb.2014 production labour cost is as under : Direct labour paid  $\bar{\bar{\xi}}$  16,400 Standard hours 4,320 Standard rate of labour per hour  $\bar{z}$  3 Actual work hours 4,100 Hence the Labour Rate Variance and Labour Cost Variance will be respectively \_\_\_\_\_\_\_. (a)  $-4,100$  and  $+3,440$  (b)  $-4,100$  and  $-3,440$ (c)  $+3,440$  and  $-4,100$  (d)  $+3,440$  and  $+4,100$ (3) …એક કંપનીના માર્ચ-2014ના ઉત્પાદનની માહિતી નીચે મુજબ છે : બજેટ મુજબ સ્થિર પરોક્ષ ખર્ચ  $(10,000)$ બજેટ મજબ ઉત્પાદન એકમો $\frac{3,000}{6}$ મહિના દરમિયાન ખરેખર ઉત્પાદન એકમો  $5.250$ મહિના દરમિયાન થયેલ ખરેખર સ્થિર પરોક્ષ ખર્ચ ₹ 10,400, તો જથ્થા વિચલન અને ¼Û›÷餸 ÜÈÛ˜ÛÅÛ¶Û …¶Ûä'õ¾Ûé \_\_\_\_\_\_\_\_ ÐüÉÛé.  $(a) + 500 \text{ and } + 400$  (b)  $-400 \text{ and } + 500$ (c)  $+500 \text{ and } -400$  (d)  $+400 \text{ and } -500$  A company's March-2014 production details are as under : Fixed overhead cost as per budget  $\bar{\tau}$  10,000 Production units as per budget 5,000 Actual production units during the month  $5,250$ Actual fixed overhead cost during the month  $\bar{\tau}$  10,400 Hence the Fixed Overhead Volume Variance and Overhead Budget Variance will be respectively  $\overline{\phantom{a}}$ (a)  $+500$  and  $+400$  (b)  $-400$  and  $+500$ (c)  $+500$  and  $-400$  (d)  $+400$  and  $-500$  $(4)$  જો વાર્ષિક વ્યાજ દર 15% હોય તો ત્રીજા અને પાંચમા વર્ષના અંતે મળતા ₹ 2,000નું વર્તમાન મૂલ્ય શું હશે ? (a) 2,405 (b) 2,507 (c)  $2,314$  (d)  $2,309$ If the annual interest rate is 15%, what will be the present value of  $\bar{\tau}$  2,000 received at the end of the  $3<sup>rd</sup>$  and the  $5<sup>th</sup>$  years ? (a) 2,405 (b) 2,507 (c)  $2,314$  (d)  $2,309$ 

 $(5)$  એક કંપની એક યોજનામાં ₹ 9,60,000 રોકવા માગે છે. તે યોજનાનું ઉપયોગી આયુષ્ય 5 વર્ષ છે. તેની કોઈ ભંગાર કિંમત નથી. કરવેરા દર 50% છે. ઘસારો સીધી લીટીની પદ્ધતિથી ગણવામાં આવે છે. ઘસારો અને કરવેરા પહેલાંનો વાર્ષિક રોકડ પ્રવાહ નીચે મુજબ છે : ₹ 1,92,000, ₹ 2,40,000, ₹ 2,32,000, ₹ 3,52,000, ₹ 4,24,000 atela elsel 42 anded & szal ed?

- (a)  $10\%$  (b)  $12\%$
- (c)  $14\%$  (d)  $15\%$

A company wants to invest  $\bar{\tau}$  9,60,000 in a project. The useful life of the scheme is 5 years. No scrap value. tax rate is 50%. Straight line method of depreciation is applied. The annual cash flow before depreciation and tax is as follows : ₹ 1,92,000, ₹ 2,40,000, ₹ 2,32,000, ₹ 3,52,000, ₹ 4,24,000

 $\overline{\phantom{a}}$ 

- Calculate the rate of Average Return on investment
- (a)  $10\%$  (b)  $12\%$
- (c)  $14\%$  (d)  $15\%$